Remove Symantec Endpoint [Protection](http://afile.westpecos.com/doc.php?q=Remove Symantec Endpoint Protection Windows 7) Windows 7 >[>>>CLICK](http://afile.westpecos.com/doc.php?q=Remove Symantec Endpoint Protection Windows 7) HERE<<<

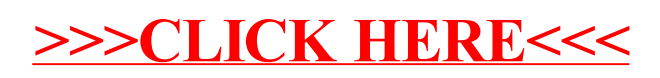